# **What's New for Project Management Center 6.6 Release**

Project Management Center (PMC) 6.6 Release implements a new Sample EQ1 Template, updates to the Base and BIL FARCs, enhancements to display Event Descriptions (when applicable) in the list of deliverable requirements, improved instructions for the Demographic Reporting delinquency notices, and a new Data Validation Checklist resource for DOE Officials.

## **Specific Functionality**

### **New Sample EQ1**

• A new sample EQ1 template has been updated and is available for download under [Recipient Resources](https://www.eere-pmc.energy.gov/Resources.aspx) [> NEPA](https://www.eere-pmc.energy.gov/NEPA.aspx)  [Compliance Information & Submissions.](https://www.eere-pmc.energy.gov/NEPA.aspx)

## **Updated Base and BIL FARC**

The following minor changes are applicable to both the Base and BIL FARCs:

- The three "Other Report (see Special instructions)" report names were clarified to help Recipients better understand which section the 'Other' report corresponds to and to minimize confusion. The 'Other' reports were renamed to:
	- o Other Project Management Reporting (see Special Instructions)
	- o Other Award Management Reporting (see Special Instructions)
	- o Other Closeout Management Reporting (see Special Instructions).

### **Updated BIL FARC**

The following additional changes to the FARC are applicable to BIL or IRA projects only:

- I. Project Management Reporting
	- $\circ$  The Special Status Report was updated to include additional instructions and due dates.
- V. Bipartisan Infrastructure Law Reporting
	- o The "Community Benefits Plan/Equity Plan" was renamed to "Community Benefits Report".
	- $\circ$  The "Cybersecurity Report" was removed as a standalone report and has been incorporated into the "Special Status Report".
	- o The "Direct Jobs Report" was updated to include a new report submission address for [LCPTracker.](http://www.lcptracker.com/)
	- o The "Davis Bacon Act Semi-Annual Labor Compliance Report" was added as a new report.
	- o The "Locations of Work Report" was added as a requirement for OCED and FECM offices to complete.

#### **Updated Demographic Reporting Instructions**

- Instructions for accessing the Demographic Reporting Online Questionnaire has been clarified in the delinquency notifications.
	- o Demographic Reporting is submitted via a web-based form in the EERE PMC. To access this web-based form, log in to the PMC (https://www.eere-pmc.energy.gov), select "Update Your Account", and then select the "Demographic Questionnaire" button. The Demographic Questionnaire web-based form will open, and you will be asked to answer four demographic questions. There are no adverse consequences for responding "Do not wish to provide" in any question.

#### **New Data Validation Checklist for DOE Officials**

• The "Data Validation Checklist" has been posted to the DOE Officials login > PMC Resources section. This new resource will help DOE Officials to ensure the accuracy, consistency, and reliability of all BIL and IRA project data that has been submitted. Note: DOE Officials must be on the internal EERE/DOE network to view or access the link.

#### **Submit Reporting Requirements Enhancements**

- Event Descriptions Displayed for Reports with A5, O, and Y180 Frequencies
	- $\circ$  On the Submit Your Reporting Requirements page > Deliverable Requirements tables, any report that has a frequency of A5, O, or Y180 will now display the corresponding event description to help Recipients understand the details associated with the report.

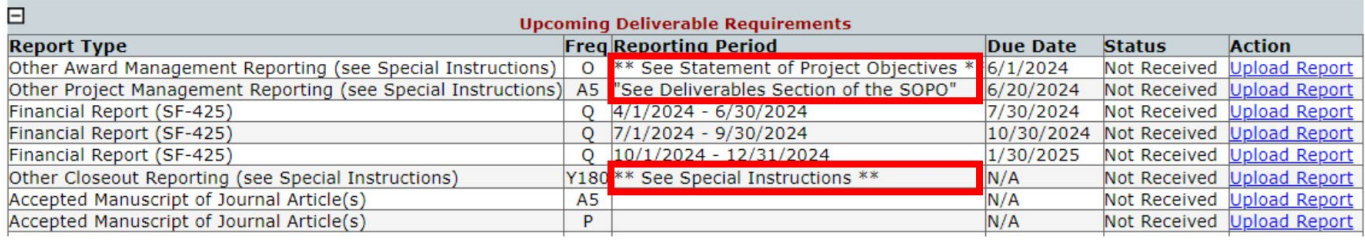